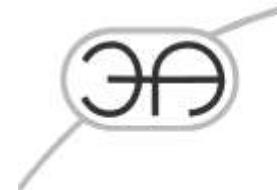

# Программа диагностики утечек LeakWave(Pro) (для контроллеров среднего уровня)

# Описание программного обеспечения EA.СОУ.0000/003.002-ОПО

Москва 2023

E-mail: mail@energoavtomatika.com

127206, город Москва, тупик<br>Чуксин, дом 9, офис 304

Тел.: (495) 737-04-89

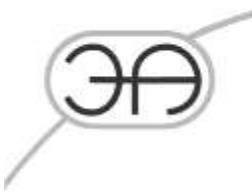

### Описание основных характеристик и особенностей программы

Комплект программного обеспечение среднего уровня (контроллеров) LeakWave функционирует на контроллере LDS-AT, производства ООО «Энергоавтоматика» в среде ОС Linux...

Программа предназначена для сбора, обработки и анализа данных, полученных с датчиков давления, установленных на трубопроводах с жидкостью или газом. Результатом работы программы являются данные в файлах, которые передаются по каналам передачи информации для последующего анализа и/или отображения.

Конечная цель работы программы — определение аномалий (событий), возникающих в трубопроводе, что позволяет оперативно реагировать на потенциально аварийные ситуации: утечки жидкости или газа из трубопровода.

#### Основной функционал программы

1. Получать данные с датчиков давления и других датчиков. Датчики давления подключаются с использованием токовой петли 4мА - 20мА и данные с них считываются через шунт бортовой микросхемой АЦП. Возможно подключать до 8 датчиков. Частоту лискретизации АШП можно настраивать в зависимости от залачи и настроек вышестоящих фильтров. Помимо датчиков давления, которые необходимы для работы программы, могут использоваться также датчики температуры, расхода и вообще любые измерительные устройства, имеющие аналоговый выход.

2. Осуществлять предварительную обработку этих данных: фильтрацию, ресемплинг и др. После получения данных от АЦП, модуль программного комплекса осуществляет программную фильтрацию полученного цифрового сигнала. Применяется каскад БИХ фильтров, разработанных для подавления возможного электрического и паразитного гидродинамического шума. На следующем этапе могут быть применены корреляционные фильтры. На последнем этапе осуществляется ресемплинг сигнала для приведения его к необходимой для дальнейших расчетов частоте дискретизации.

3. Осуществлять привязку данных к абсолютному времени, используя разные источники точного времени с высокой точностью. Все обработанные сигналы привязываются к абсолютному времени, используя NTP подсистему ядра ОС. В качестве источника точного времени для NTP может использоваться как приемник GPS/ГЛОНАСС встроенный в контроллер или внешний, так и доступный по L3 NTP сервер.

4. Осуществлять анализ данных и формировать сообщения об аномалиях (событиях) в трубопроводе, связанных с изменением давления. В состав программного комплекса входят

Пист 2

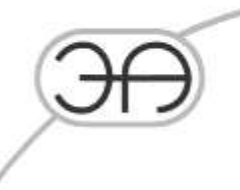

модули, реализующие алгоритмы выделения паттернов аномального изменения давления. Это позволяет выявлять время и место вероятной утечки жидкости или газа из трубопровода.

5. Предоставлять обработанные данные с датчиков и результаты работы алгоритмов по различным каналам связи. Программа предоставляет доступ как к обработанным сигналам с датчиков (пункт 2.), так и результатам работы алгоритмов выявления аномалий (пункт 4.). В качестве L1/L2 протоколов для получения данных может выступать Ethernet или RS232. В первом случае простейшим клиентом может служить FTP клиент, который скачивает сформированные файлы \*.sou. Во втором случае используется протокол Modbus RTU с соответствующим клиентом для опроса.

### Используемые ресурсы

Для функционирования комплекса достаточно следующих аппаратных характеристик целевой системы LDS-AT. В общем виде минимальные требования можно описать так:

- CPU:  $arm32/x86400MHz$
- RAM: 128 MiB
- Ethernet
- $-$  RS-232
- Flash card
- supported ADC

#### Выходные данные

Все результаты работы программного комплекса упаковываются в файлы проприетарного формата (SOU формат) с именованием \*.sou. Данные файлы могут быть доступны для скачивания FTP клиентом.

При работе через RS232 может использоваться Modbus RTU клиент.